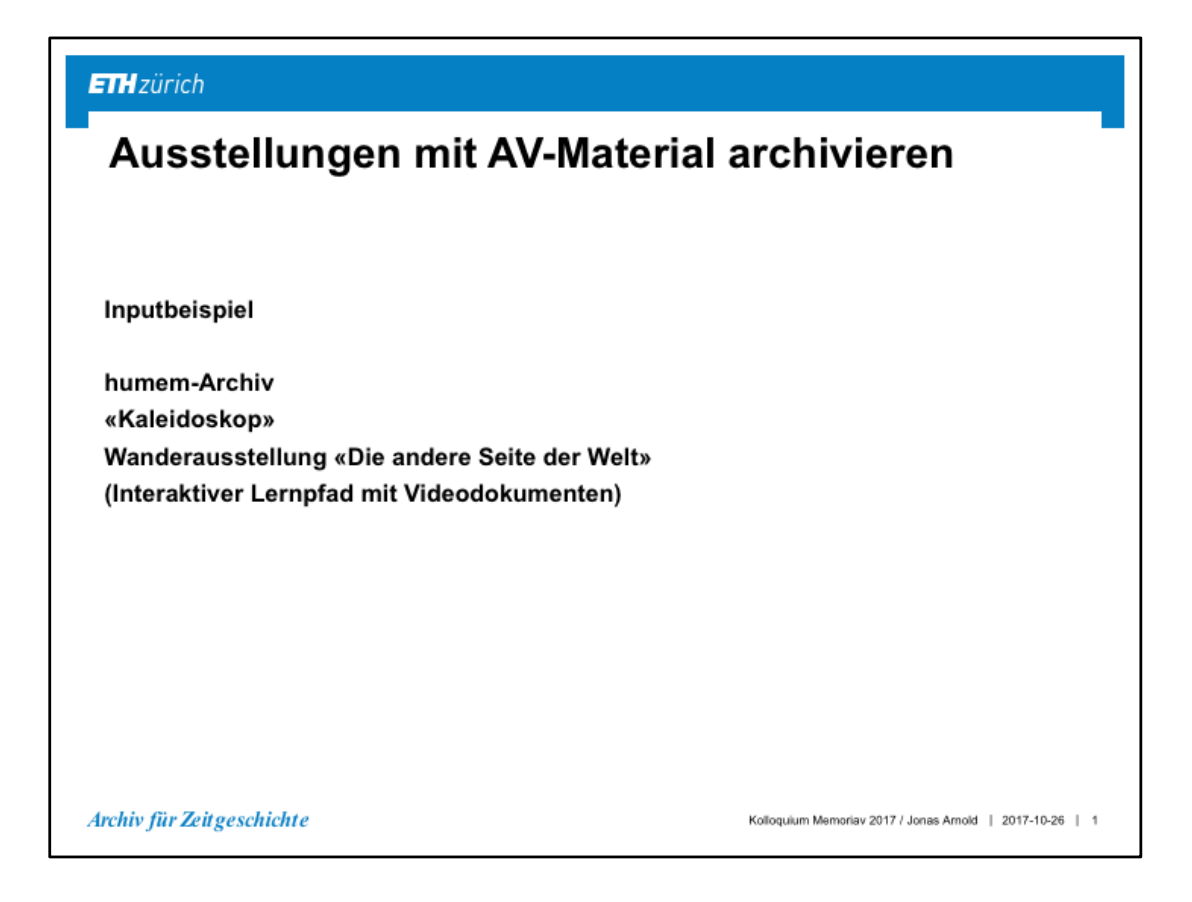

Einleitend gebe ich Ihnen anhand eines kleinen Beispiels eines interaktiven Ausstellungsstücks die mit Videomaterial einen Einblick darin, was es in fachlich-technischer Hinsicht bedeutet, ein solches Teil zu archivieren.

# Ausgangslage: Das Kaleidoskop

### Inhalt

13 Video-Lernpfade à je 30 Minuten zu verschiedenen Themen, die über eine × Fernbedienung in demokratischen Abstimmung angewählt, vertieft oder abgebrochen werden können.

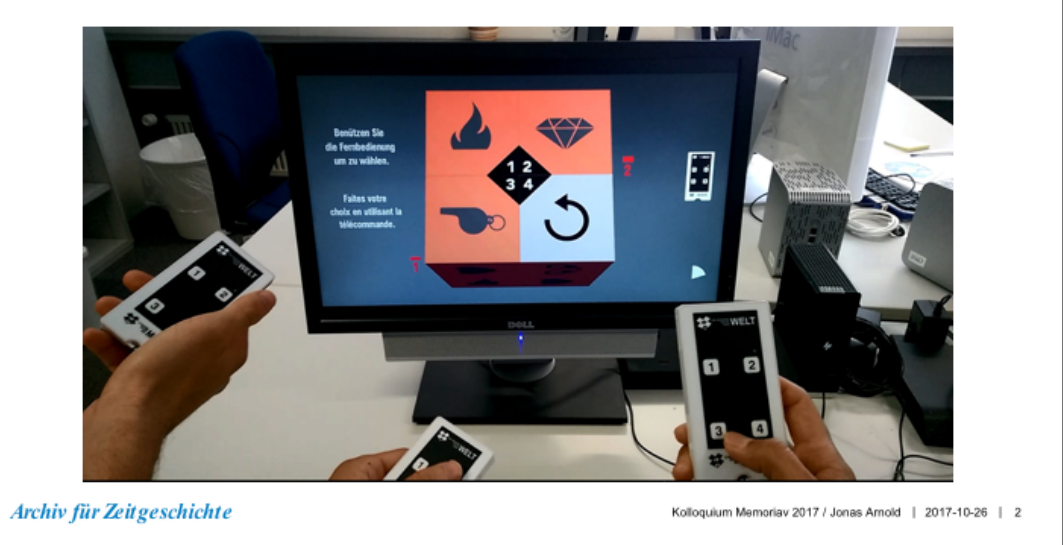

Der Verein humem übergab dem Archiv für Zeitgeschichte 2013 75 Video-Zeitzeugnisse von Persönlichkeiten, die in der Entwicklungszusammenarbeit und humanitären Hilfe engagiert waren.

Ausschnitte der Videos waren zusammen mit Materialien Dritter in einer Wanderausstellung aufbereitet worden. Deren Kernstück ist das sogenannte Kaleidoskop, ein interaktives Filmframework aus dreizehn Videolernpfaden à ca. je 30 Minuten, die über eine Fernbedienung in einer demokratischen Abstimmung abgespielt werden können. Hier beispielsweise stehen die drei Themen Motivation, Korruption, Neutralität zur Abstimmung oder 4. die Option, diese Auswahl zu verwerfen. Die anschliessenden Videolernpfade sind in Unterthemen und Sequenzen unterteilt, so dass man in weiteren Abstimmungen das Thema vertiefen oder aber auch verlassen kann.

# Ausgangslage: Das Kaleidoskop

### Inhalt

13 Video-Lernpfade à je 30 Minuten zu verschiedenen Themen, die über eine × Fernbedienung in demokratischen Abstimmung angewählt, vertieft oder abgebrochen werden können.

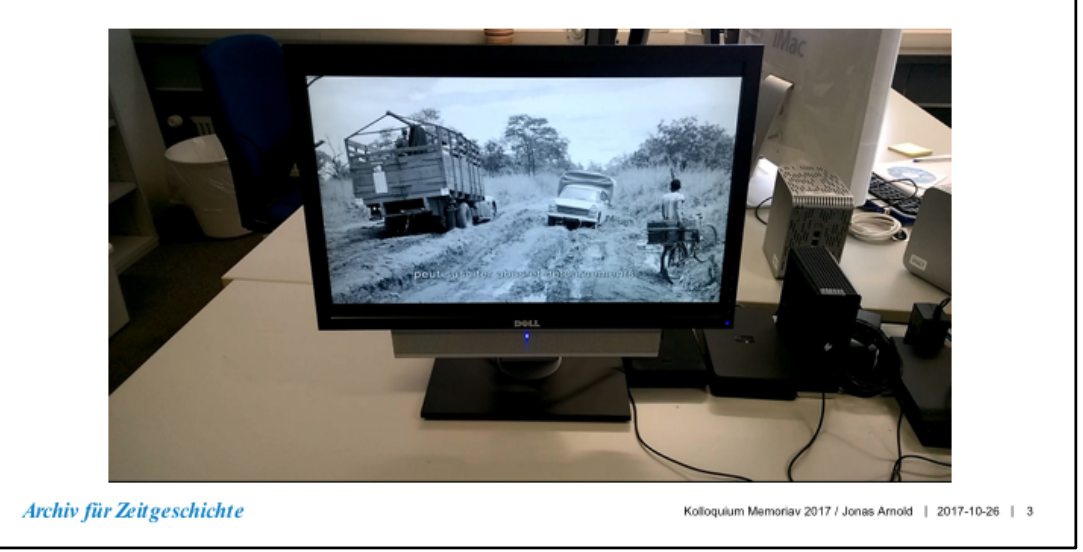

Die anschliessenden Videolernpfade sind in Unterthemen und Sequenzen unterteilt, so dass man in weiteren Abstimmungen das Thema vertiefen oder aber auch verlassen kann.

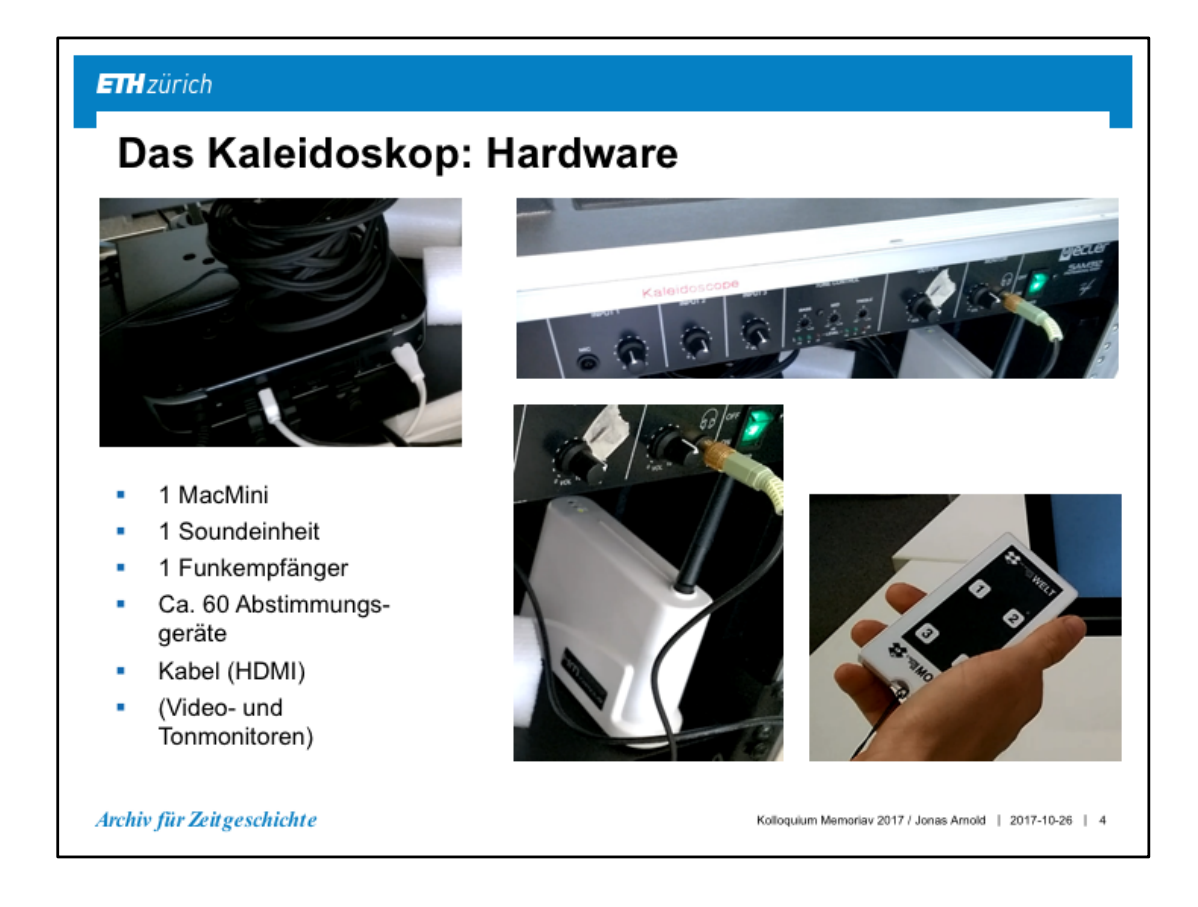

Hardwaremässig läuft das ganze (noch) auf einem mittlerweile siebenjährigen MacMini, einer Soundeinheit sowie einem Funkempfänger, der die Signale von rund 60 Abstimmungsgeräte verarbeitet und zum Abspielsystem schickt. Sowie natürlich aus einem Videomonitor und Tonmonitoren, die durch den Aussteller gestellt werden müssen.

# Das Kaleidoskop: Software und Daten

#### **Software**

- Betriebssystem MacOS X (2010)
- Videoplayer (2010)
- API (Cocoa, objektorientierte Programmierschnittstelle, 2010)
- Programmcode (Objectiv-C, 2010)

#### **Daten**

- 1 Hauptsteuerungsfile (.xml)
- 13 Themensteuerungsfiles (.xml)
- 96 Videosequenzen (.mov)
- 48 Abstimmungsfilme (.mov)
- 77 Abstimmungszeichen (.tif)
- 426 Navigationsclips (.mov)
- 431 Geräuschteppiche (.aif)

Archiv für Zeitgeschichte

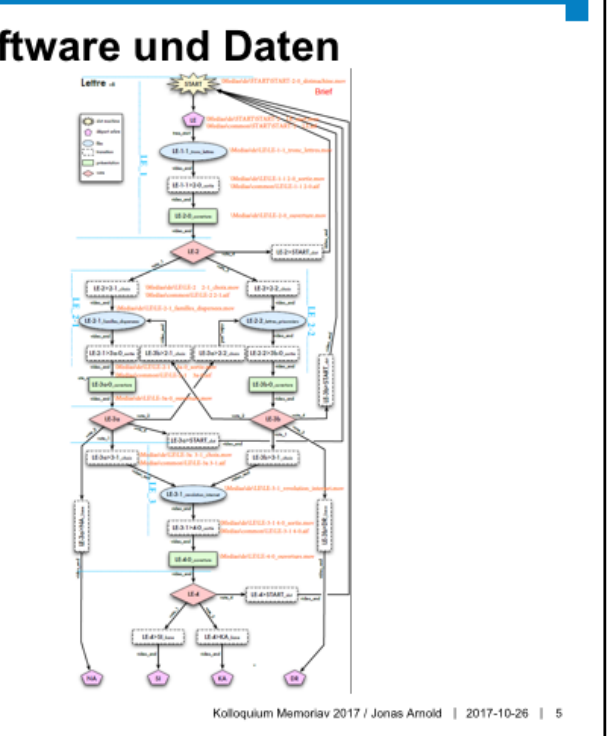

Auf dem MacMini ist das Betriebssystem MacOS (Version 2010) mit einem Videoplayer installiert.

Hinzu kommt eine Steuerungsapplikation, die auf der Basis einer objektorientierten Apple-Programmierschnittstelle namens Cocoa in der Programmiersprache Objectiv-C codiert ist.

Die hochproprietäre Applikation ruft nach dem Start der sogenannten Slot-Machine (einem Vorspann) die Initial-Wahl des Themas auf (basierend auf 1 xml-File, gelber Stern im Schema)

Diese erlaubt die Wahl bzw. den Aufruf eines von 13 Themen-

Ablaufschemen (ebenfalls xml-Files) und kombiniert anschliessend auf der Basis des jeweiligen Ablaufschemas die verschiedensten Bauelemente des jeweiligen Lernpfades zu einem synästhetischen Erlebnis. Die Elemente sind:

96 Videosequenzen (Kurzfilme, mov-Dateien, blaue Kreise auf dem Schema) 48 Abstimmungsfilme (Kurzfilme, mov-Dateien, grüne Rechtecke auf dem Schema)

77 Abstimmungszeichen (Bilder zu Abstimmungen, tif-Dateien, rote Rhomben auf dem Schema)

426 Übergänge (Navigastionsclips, mov-Dateien, weisse Rechtecke auf dem Schema)

431 Geräuschteppiche (aif-Dateien)

Diese Daten benötigen insgesamt 120 GB Speicherplatz, die auf der Festplatte des MacMini gespeichert sind.

# **Archivierung: Significant properties**

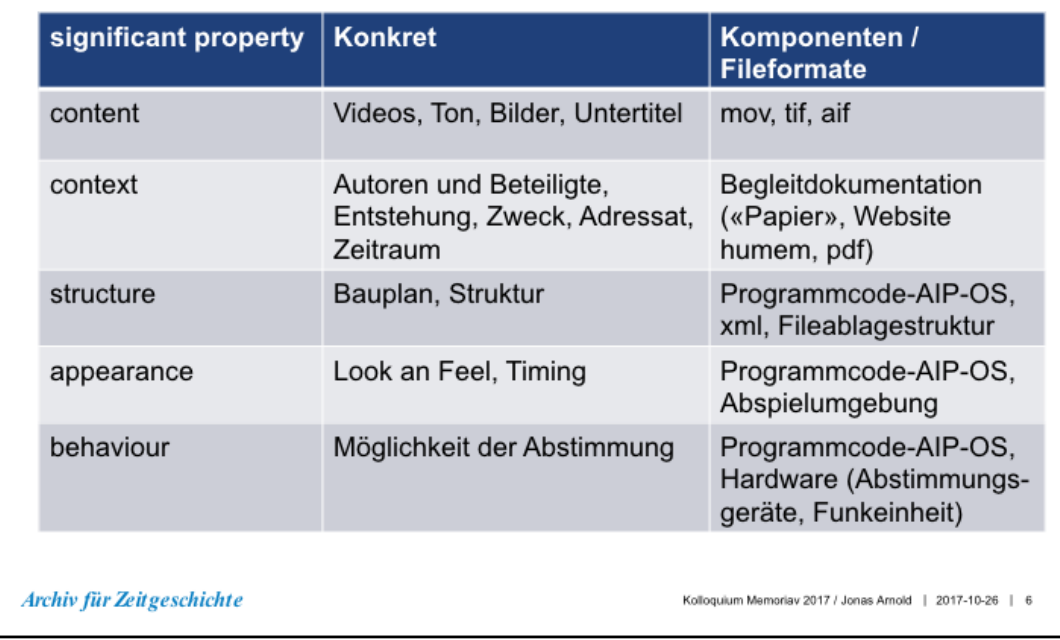

Will man generell ein digitales Objekt archivieren, ist es entscheidend, eine klare Vorstellung dessen zu haben, welche signifikanten Eigenschaften über die Zeit zu retten sind, die da sind:

- Der Content: also die Filme, Töne und Bilder, gespeichert im den mov, tif und aif Dateien.
- Der Kontext: also die Informationen über die Autoren und Beteiligte, die Entstehung, den Zweck, den Adressaten und den Zeitraum der Entstehung. Diese waren der Begleitdokumentation und diversen Informationen auf der Website von humem zu entnehmen und sind grundsätzlich einfach zu archivieren.
- Die Struktur: der Bauplan des Kaleidoskops, der im Programmcode im Zusammenspiel mit AIP und Betriebssystem, den xml-Files sowie im Filesystem repräsentiert ist.
- Die Appearance: das ganze Look and Feel, das Timing des Zusammenspiels zwischen den zahlreichen Elementen, ebenfalls repräsentiert im Programmcode im Zusammenspiel mit AIP und Betriebssystem, sowie den jeweiligen Abspielumgebungen (Monitoren)
- Die Behaviour: also hier vor allem die Möglichkeit der Interaktion, repräsentiert im Programmcode im Zusammenspiel mit AIP und Betriebssystem sowie den Abstimmungsgeräten und der Funkeinheit.

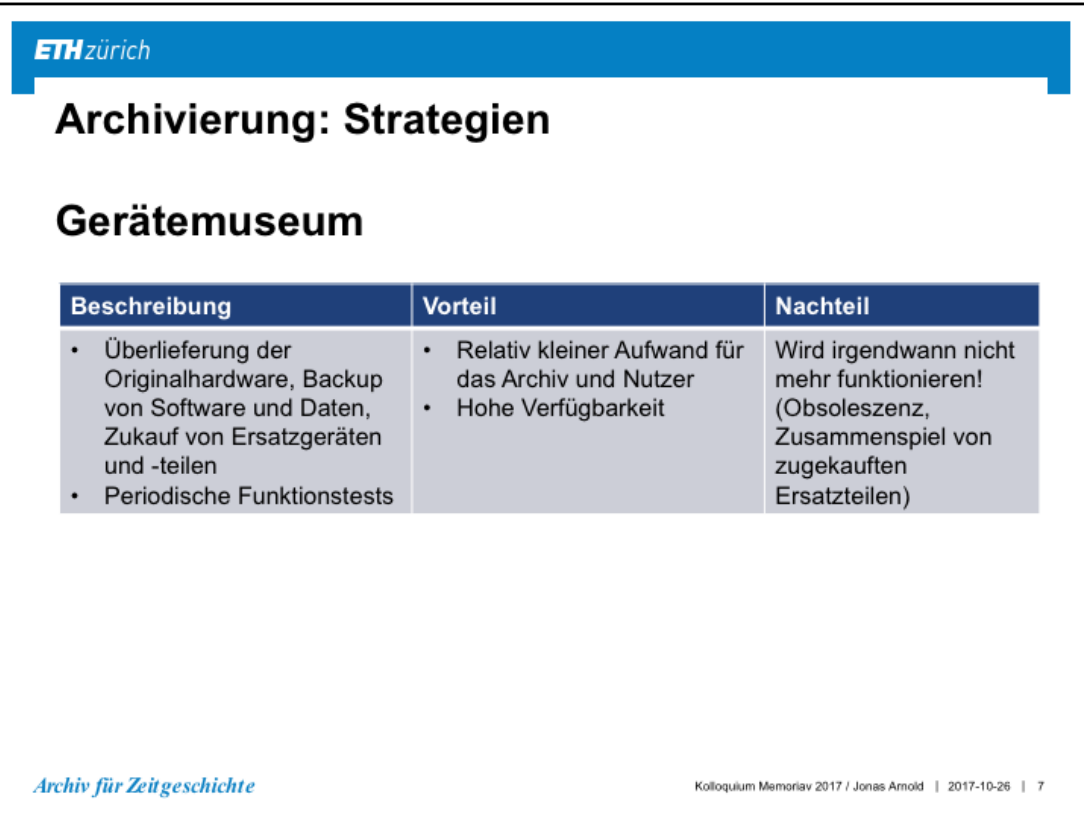

Schauen wir kurz auf die Strategien für die Archivierung an. Da gibt es zunächst die Möglichkeit, das Originalkaleidoskop aufzubewahren, periodisch zu testen und allenfalls defekte Teile zu ersetzen. Der Aufwand dieser Strategie ist relativ klein. Im Prinzip stellen wir das Kaleidoskop in das Archivmagazin und stellen es dem Nutzer bei Bedarf wieder zur Verfügung. Die Verfügbarkeit ist relativ hoch bis zu dem allerdings wahrscheinlich ziemlich bald eintreffenden Zeitpunkt, dass es nicht mehr funktionieren wird, weil keine Ersatzteile mehr zur Verfügung stehen oder diese nicht mehr korrekt zusammenspielen.

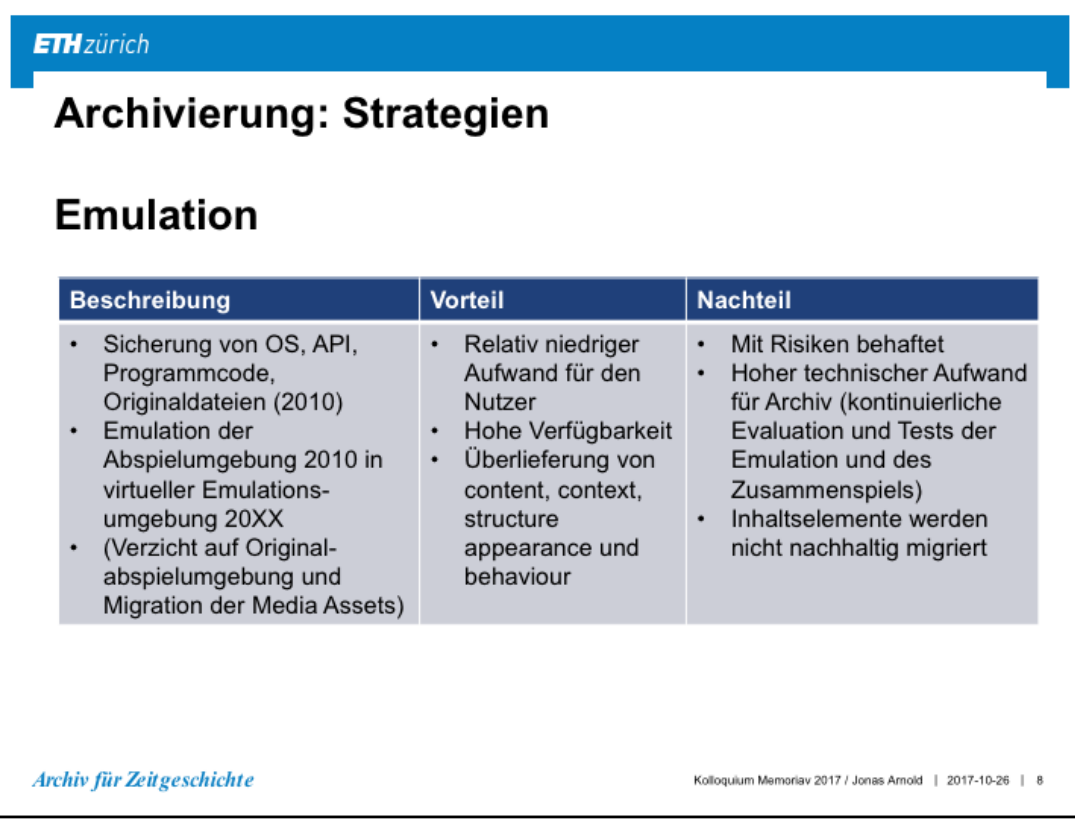

Vielversprechender scheint die Strategie der Emulation. Wir sichern und verkapseln das Betriebssystem, die API, den Programmcode und die Originaldateien im Zustand von 2010 und beschaffen in der Zukunft eine Emulationsumgebung, welche in der Lage ist, das Kaleidoskop von 2010 in der jeweils aktuellen Abspielumgebung 20XX wieder zum Leben zu erwecken. Wenn die Emulation funktioniert, kann das Kaleidoskop wie ein Computerspiel jederzeit mit relativ niedrigem Aufwand für den Nutzer sehr authentisch zur Verfügung gestellt werden. Das Problem steht im Wörtchen wenn. Es gibt keine Garantie, dass die Emulation auch über lange Zeit gewährleistet werden kann. Um dies sicherzustellen, müsste das Archiv diese mit hohem technischen Aufwand kontinuierlich erneuern und testen. Ausserdem wird bei einer reinen Emulationsstrategie nur das Gesamtpaket gesichert, die einzelnen Inhaltselemente werden nicht in nachhaltige Formate migriert, womit die Nutzung einzelner Elemente nicht gewährleistet werden kann.

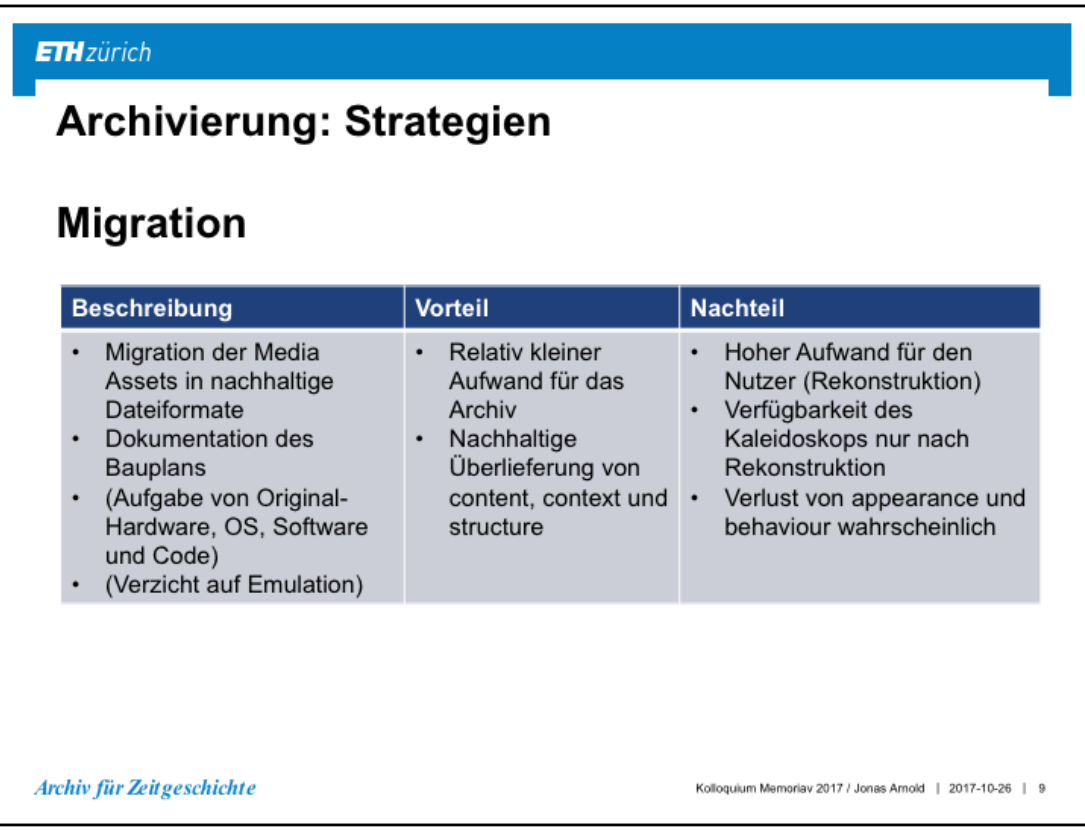

Die Migrationsstrategie sagt demgegenüber, dass wir auf die Original-Hardware und die Emulation verzichten dafür die Media Assets in nachhaltige Dateiformate migrieren und den Bauplan dokumentieren, so dass das Kaleidoskop später wieder von einem fleissigen Benutzer zusammengesetzt werden kann. Der Aufwand für das Archiv ist relativ klein, der Aufwand für den Nutzer ist sehr gross und die Verfügbarkeit schlecht. Und die Wahrscheinlichkeit, dass das Kaleidoskop im originalen Look and Feel wieder zusammengebaut wird ist klein.

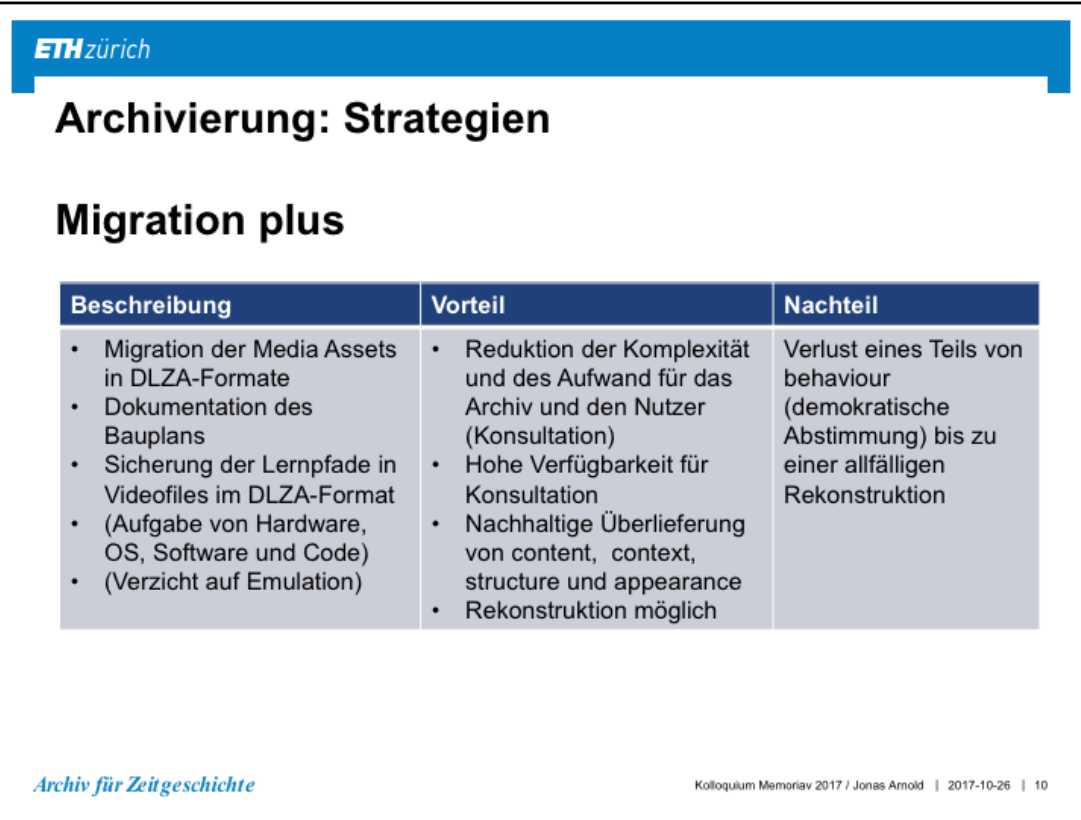

Wir haben uns deshalb für eine Strategie Migration plus entschieden, also die Media Assets in DLZA-Formate zu migrieren, den Bauplan des Kaleidoskops für eine allfällige Rekonstruktion zu dokumentieren und die Lernpfade in 13 Videoverzeichnungseinheiten «abzuspeichern» und so zu sichern.

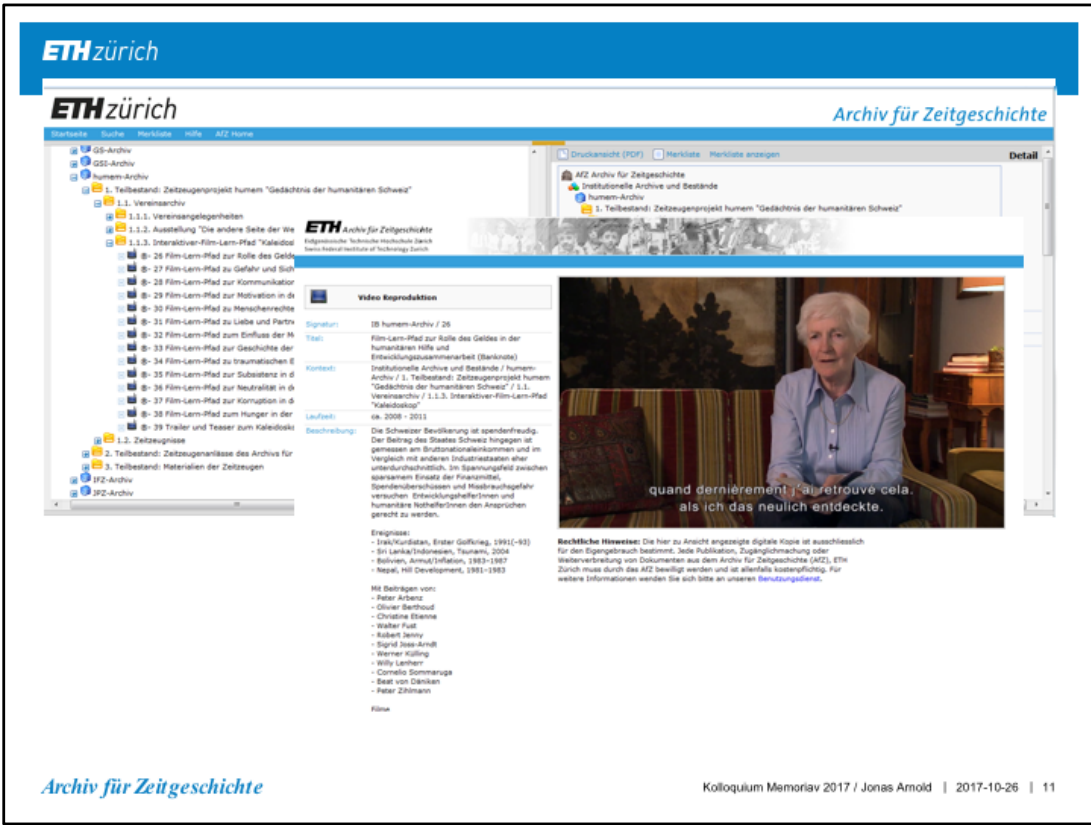

So können die Lernpfade in hoher Verfügbarkeit in ihrem originalen Look and Feel konsultiert werden.

×

# Ausstellungen mit AV-Material archivieren

### Diskussionspunkte

#### **Bisherige Praxis?**

- Ausstellungsgut = Museumsgut
- · Ausstellungsmaterialien:
	- Nicht «flüchtig»: Ausstellungskatalog, Gästebuch, Medienberichte, Publikumsreaktionen, Aufzeichnungen von<br>Begleitveranstaltungen, Dokumentation usw.
	- . «Flüchtig»?: Stellwände, interaktive Multimediaprodukte, Flyer, Plakate, Sonstiges
- Was hat sich im digitalen Zeitalter verändert?  $\blacksquare$

#### Bewertung von Ausstellungsmaterial

- Achtung! Werke im Sinne von URG Art 15?
- · Gibt es Möglichkeiten alternativer Differenzierungen?
- Wer sind zukünftige Nutzer von Ausstellungsmaterial?
	- · Ausstellungsmacher?
	- Lehrpersonen?
	- · Forschung?
	- Urheber?
	- · Betroffene?
	- Sonstige Interessierte (die bspw. die Ausstellung verpasst haben)?

Archiv für Zeitgeschichte

Kolloquium Memoriav 2017 / Jonas Arnold | 2017-10-26 | 12

# Ausstellungen mit AV-Material archivieren

Diskussionspunkte

- Nachnutzung:  $\mathbf{r}$ 
	- Wie steht es mit den Nutzungsrechten am Ausstellungsmaterial?
	- · Was sind die Ansprüche der Nutzergruppen?
	- \* Wie hoch verfügbar muss Ausstellungsmaterial gehalten werden?
- Wer soll Ausstellungsmaterial archivieren?  $\blacksquare$ 
	- · Museen?
	- · Ausstellungsmacher?
	- · Archive?
- Arbeitsteilige Partnerschaften?

Archiv für Zeitgeschichte

Kolloquium Memoriav 2017 / Jonas Arnold | 2017-10-26 | 13